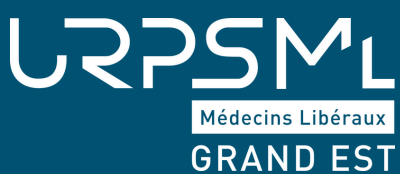

# S'INSTALLER EN MÉDECINE LIBÉRALE : LES DÉMARCHES

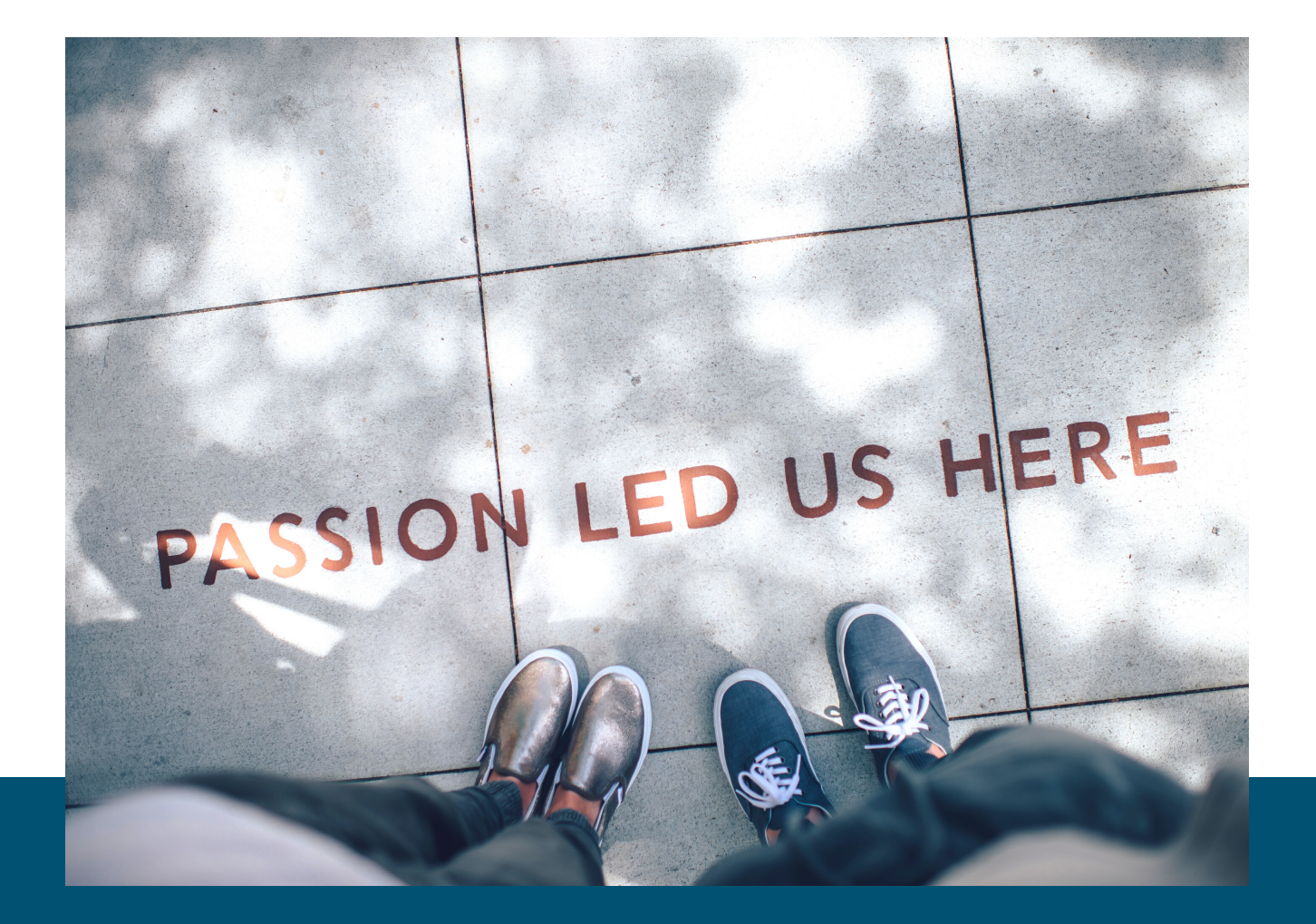

# **VOS ÉTAPES-CLÉS**

#### **Votre installation : démarches et interlocuteurs**

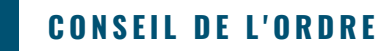

Délivrance du numéro RPPS Enregistrement du diplôme (ou du contrat de remplacement)

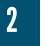

#### 2 **A G E N C E R É G I O N A L E D E S A N T É**

Le PAPS : consultation des zones d'installation, des aides, etc.

#### 3 **A S S U R A N C E M A L A D I E**

Inscription à la CPAM pour être conventionné : signature de la convention, délivrance du numéro de facturation, etc. Affiliation au régime d'assurance maladie des praticiens et auxiliaires médicaux conventionnés (PAMC)

### 4 **A S I P S A N T É**

Délivrance de la carte CPS

#### 5 **U R S S A F**

Enregistrement de l'activité Immatriculation au Centre de Formalité des Entreprises (CFE)

#### **C A R M F**

6

(Caisse Autonome de Retraite des Médecins de France) Affiliation au régime de retraite et prévoyance

#### **A S S U R A N C E** 7

Souscription d'un contrat de Responsabilité Civile Professionnelle

#### **O P T I O N N E L** 8

Souscription d'un contrat d'assurance accident du travail

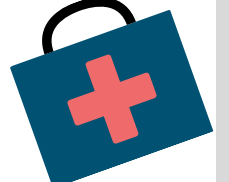

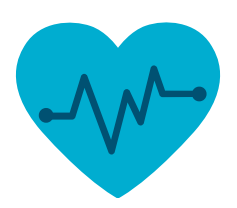

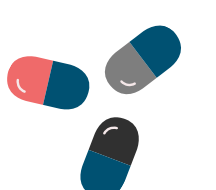

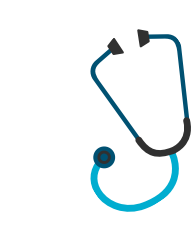

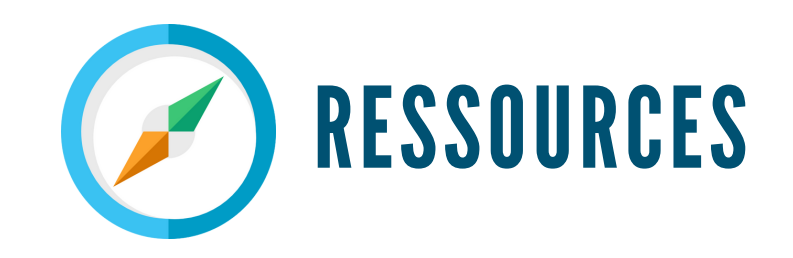

# **S ' I N S T A L L E R E N L I B É R A L**

**Vous avez une question : consultez le guichet unique, en page d'accueil sur le PAPS - Portail d'Accompagnement des Professionnels de Santé.**

**www.grand-est.paps.sante.fr (cliquez sur « Guichet unique » en page d'accueil) Tel : 0811 910 009 (0,06cts / min + prix appel) Mail : grandest@guichet-unique.sante.fr**

**Le guichet unique répond à toutes les questions, conseille et oriente vers les bons interlocuteurs. En précision, vous pouvez être accompagnés tout au long de votre installation.**

**Avant l'installation : le médecin peut demander à la CPAM une présentation des différentes solutions pour le choix d'un logiciel de télétransmission.**

**Par ailleurs, un stage au sein d'une caisse d'assurance maladie est proposé au cours du 3e cycle de médecine générale.**

### **Pour finaliser votre installation, il y a 5 étapes incontournables avec un ordre bien précis**

- Inscription et installation au tableau de l'ordre
- Enregistrement auprès de l'Assurance maladie **2**
- Immatriculation auprès du Centre de Formalités des Entreprises (URSSAF) **3**
	- Inscription à la Caisse de retraite (CARMF)

**4**

**1**

**5**

Souscription d'une assurance responsabilité Civile professionnelle (RCP)

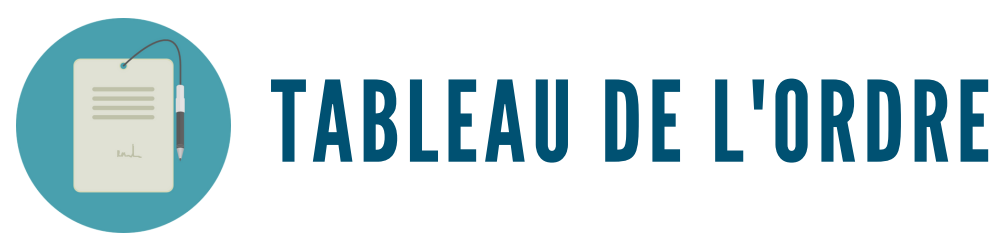

# **I N S C R I P T I O N A U T A B L E A U D E L ' O R D R E**

#### **Inscription : idéalement 45 jours**

**Les médecins sont inscrits au Conseil Départemental de l'Ordre des Médecins après validation de leur dossier d'inscription en séance plénière. Cette séance a lieu une fois par mois (sauf mois d'Août).**

**■ Le médecin prend contact avec l'Ordre pour y demander son inscription.**

**■ Envoi de deux questionnaires d'inscription avec la liste des pièces à fournir.**

**■ A réception, le Conseil de l'Ordre nomme un rapporteur qui rencontre le futur inscrit avant la séance plénière durant laquelle son dossier doit être étudié.**

- **■ Passage en séance plénière.**
- **■ Le Conseil de l'Ordre remet au nouvel inscrit les documents relatifs à son inscription : caducée, carte d'inscription, notification et attestation d'inscription sur lesquels figure le numéro RPPS (Répertoire Partagé des Professionnels de Santé) numéro unique et pérenne**

**■ Donne divers documents : ARS, CPAM, association d'écoute pour les professionnels, …**

**https://www.conseil-national.medecin.fr/documents-typesdemarches/documents-types-medecins/demarches-destineesconseil-departemental-8#sommaire-id-0**

### **I N S T A L L A T I O N A U T A B L E A U D E L ' O R D R E**

#### **Installation : idéalement 30 jours**

**■ Le futur installé prend contact avec le Conseil Départemental de l'Ordre de son lieu d'exercice.**

**■ L'Ordre envoie par mail un guide d'installation et un mémento. Dans le mémento, le futur installé trouvera un lien pour prendre un rendez-vous en ligne avec la CPAM (dans la Marne).**

**■ L'Ordre vérifie les plaques et les ordonnanciers**

**■ Au plus tôt 20 jours avant l'installation, l'Ordre enregistre informatiquement l'installation, qui est transmise à la CPAM (via réseau intranet) le lendemain.**

**■ L'Ordre propose une étude du/des contrats par des conseillers ordinaux.**

**L'inscription auprès de l'Assurance maladie ne peut se faire que si la situation auprès du Conseil de l'Ordre de votre département d'installation est complète.**

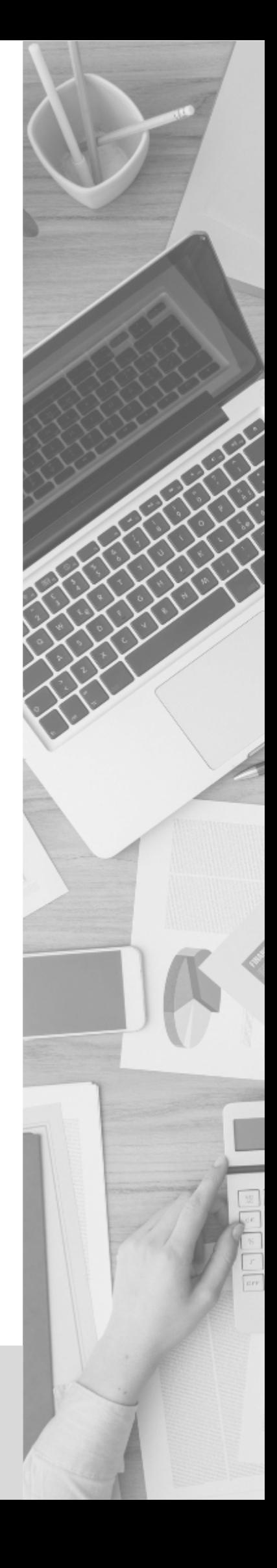

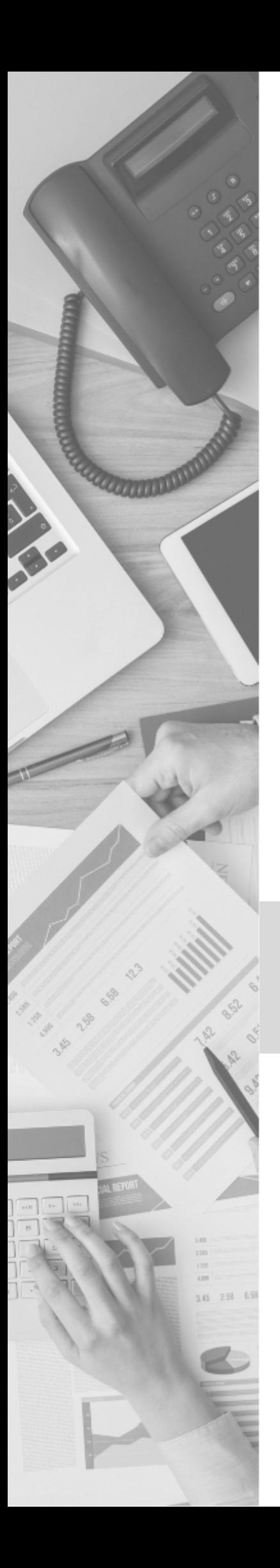

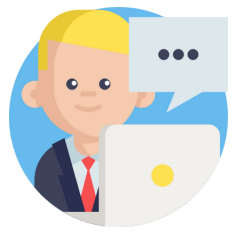

# ASSURANCE MALADIE

# **E N R E G I S T R E M E N T A U P R È S D E L ' A S S U R A N C E M A L A D I E**

#### **Convention : idéalement 30 jours**

**Prendre rendez-vous en ligne avec la CPAM pour préparer le dossier de conventionnement.**

**Dès que la CPAM reçoit le mouvement RPPS de l'Ordre, elle peut finaliser le dossier de conventionnement et rencontrer le futur installé avant le démarrage de son activité.**

#### **Ordre/CPAM : 1 semaine a minima**

**Ce délai permet le conventionnement après l'enregistrement à l'Ordre.**

**Lors de cet entretien, le futur installé choisit sa situation conventionnelle (adhésion ou non à la convention nationale, choix du secteur conventionnel) et procède aux formalités administratives pour l'affiliation au régime d'assurance maladie des praticiens et auxiliaires médicaux conventionnés (PAMC).**

**www.ameli.fr/marne/medecin/exercice-liberal/viecabinet/processus-installation/processus-installation**

**La carte de professionnel de santé (CPS) est délivrée automatiquement après inscription auprès de l'Ordre et affiliation auprès de la caisse primaire d'assurance maladie (CPAM).**

**Elle est fabriquée et adressée par l'ASIP Santé, en principe sous 2 à 3 semaines. Dans l'intervalle, le médecin peut exercer, mais avec des feuilles de soins papier. La CPAM imprime les feuilles de soins.**

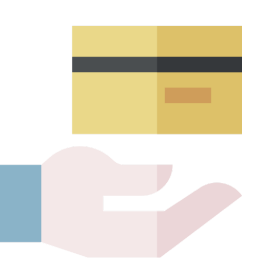

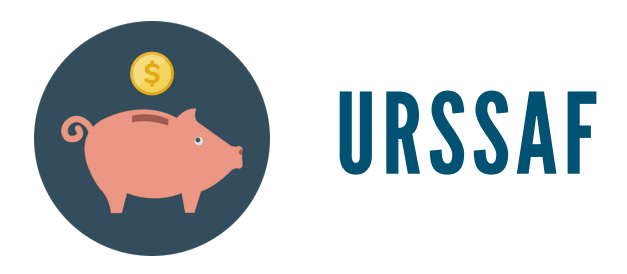

## **I M M A T R I C U L A T I O N A U P R È S D U C E N T R E D E F O R M A L I T É S D E S E N T R E P R I S E S**

**Dès le début de l'activité professionnelle, il faut s'immatriculer auprès de l'URSSAF du lieu d'exercice.**

**La CPAM propose aux jeunes installés un accompagnement dans cette démarche.**

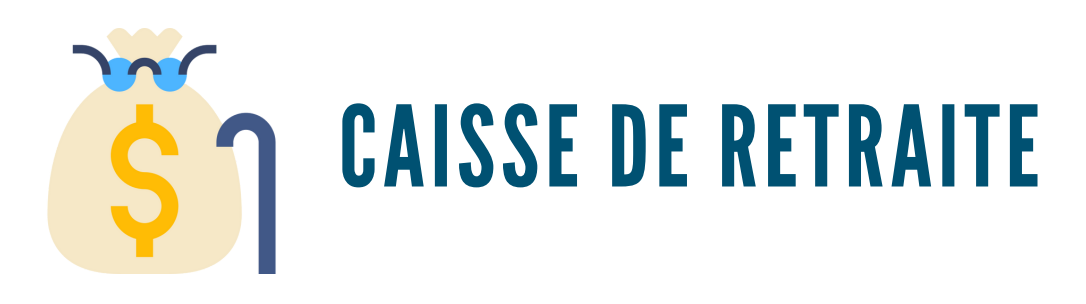

## **I N S C R I P T I O N À L A C A I S S E D E R E T R A I T E**

**Le médecin libéral doit obligatoirement se déclarer à la CARMF - Caisse Autonome de Retraite des Médecins de France - dans le mois qui suit le début de son activité libérale.**

**La déclaration doit être visée au préalable par le Conseil Départemental de l'Ordre des Médecins avant d'être retournée à la CARMF.**

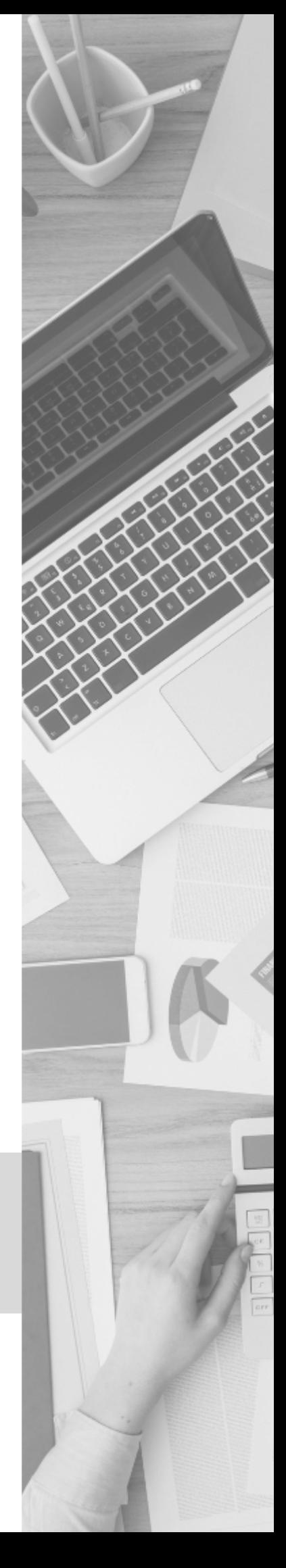

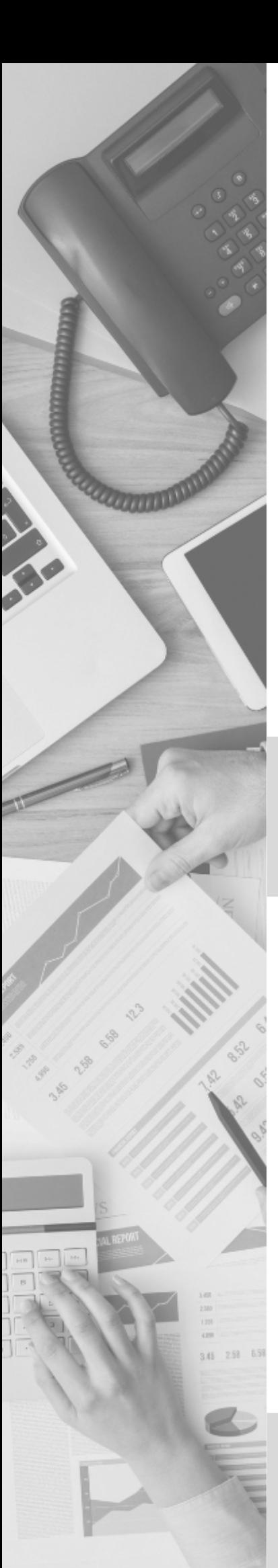

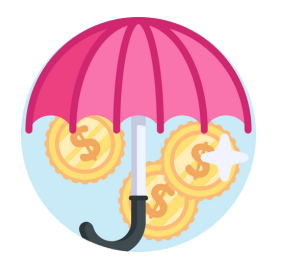

# ASSURANCE

### **S O U S C R I P T I O N D ' U N E A S S U R A N C E R E S P O N S A B I L I T É C I V I L E P R O F E S S I O N N E L L E**

**Cette souscription est obligatoire pour tout professionnel de santé exerçant à titre libéral.**

**Pensez à déclarer auprès de l'assurance en responsabilité civile professionnelle toute modification et tout changement dans l'activité.**

**En précision, les médecins spécialistes exerçant en établissement de santé peuvent, sous certaines conditions, bénéficier d'une aide de l'Assurance maladie à la souscription d'une assurance en responsabilité civile professionnelle (RCP).**

**Souscription à une assurance volontaire accident du travail (optionnel)**

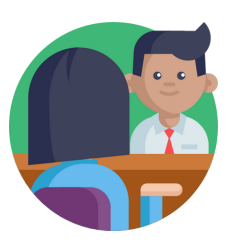

# AUTRES CONTACTS

# **A C O N T A C T E R A V A N T L ' I N S T A L L A T I O N**

**Le futur installé devra contacter également :**

- **■ banque (ouverture d'un compte professionnel)**
- **■ juriste / avocat**
- **■ informaticien / éditeur de logiciels médicaux / RGPD**
- **■ comptable (AGA)**

**Il faut compter trois mois pour s'installer en création ou en succession. Un à deux mois supplémentaires sont nécessaires pour une association (rédaction statuts,…). Quelques jours voire quelques heures suffisent pour une collaboration.**

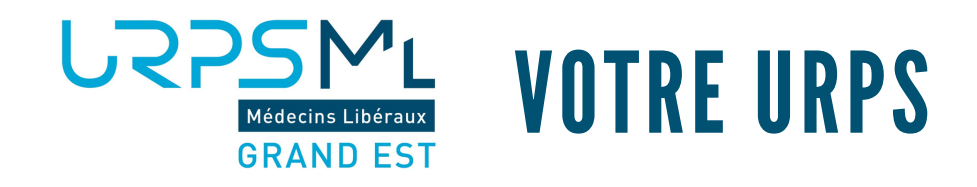

# **U N I O N R É G I O N A L E D E S P R O F E S S I O N N E L S D E S A N T É M É D E C I N S L I B É R A U X G R A N D E S T**

**Structure d'expertise libérale et indépendante, l'URPS Médecins Libéraux Grand Est a pour objectif d'inscrire la médecine libérale dans la politique de santé régionale.**

**Sa mission : faire entendre la voix des médecins libéraux, pour**

- **• assurer leur place dans les instances institutionnelles**
- **• faciliter leur exercice**
- **• favoriser la coordination et la qualité des soins.**

#### **C O N T A C T J I M L**

**Hélène MICHEROLLI Chargée de mission**

**03 26 85 87 67 h.micherolli@urpsmlgrandest.fr www.urpsmlgrandest.fr**

**Document réalisé par l'URPS Médecins Libéraux Grand Est dans le cadre de la 11e JIML de Reims en partenariat avec**

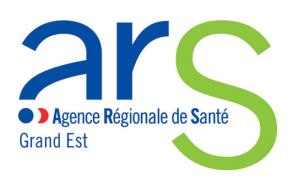

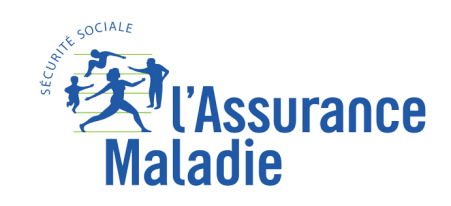

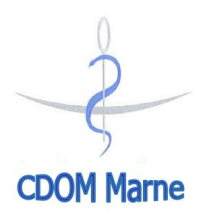